### **Примеры интерактивных игр:**

Сайт «Ладушки» - готовые игры – презентации для детей.

- <http://dsladuchki21.caduk.ru/p158aa1.html>
- [http://pedrazvitie.ru/raboty\\_doshkolnoe\\_ne](http://pedrazvitie.ru/raboty_doshkolnoe_new/index?n=54723)  $w/index?n=54723$
- [http://siramebel.ru/kak-sdelat](http://siramebel.ru/kak-sdelat-interaktivnye-igry-v-powerpoint/)[interaktivnye-igry-v-powerpoint/](http://siramebel.ru/kak-sdelat-interaktivnye-igry-v-powerpoint/)

Ещё больше игр для детей вы сможете найти на этих страничках: <https://www.igraemsa.ru/igry-dlja-detej> [http://www.teremoc.ru](http://www.teremoc.ru/) [http://igraem.pro](http://igraem.pro/) <http://www.kindergenii.ru/playonline.htm> <https://bobik.net/igri-razvivaushie-dlya-detei> <http://adalin.mospsy.ru/sklad4.shtml> <https://chudo-udo.com/ot-2-do-4-let> [https://mersibo.ru](https://mersibo.ru/)

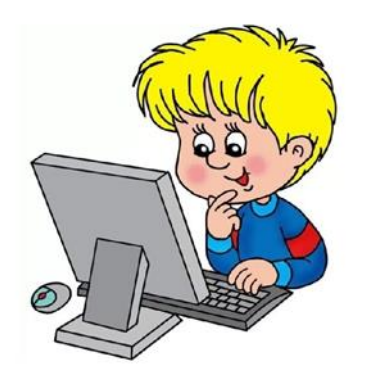

*Если Вы решили самостоятельно попробовать создать свою, неповторимую игру для своего ребёнка, то вам в помощь –*

### **Интернет - ресурсы:**

- Как вставить триггер в презентацию. Простейший пример [http://pedsovet.su/powerpoint/567](http://pedsovet.su/powerpoint/5670_kak_sdelat_triggery_v_prezentacii) [0\\_kak\\_sdelat\\_triggery\\_v\\_prezentacii](http://pedsovet.su/powerpoint/5670_kak_sdelat_triggery_v_prezentacii)
- Как создать гиперссылку и кнопку в презентации Microsoft Office PowerPoint» [http://pedsovet.su/powerpoin](http://pedsovet.su/powerpoint/5690_kak_sdelat_ssylku_v_prezentacii_powerpoint) t/5690 kak sdelat ssylku v prezentacii p [owerpoint](http://pedsovet.su/powerpoint/5690_kak_sdelat_ssylku_v_prezentacii_powerpoint)
- Как сделать прозрачным фон рисунка в программе Microsoft Power Point видео <https://youtu.be/8BGzNXStFws>
- Личный сайт Степановой И.В. Мастер класс «Осваиваем программу Microsoft Office PowerPoint» -

[http://vzstepanova.ucoz.ru/index/master\\_k](http://vzstepanova.ucoz.ru/index/master_klass/0-69) [lass/0-69](http://vzstepanova.ucoz.ru/index/master_klass/0-69)

 Создание интерактивной игры в программе Microsoft Office PowerPoint - Сыромолот Надежда Павловна. [https://planetatspu.ru/konferent](https://planetatspu.ru/konferents/22-master-klassy-2015-god/311-sozdanie-interaktivnoj-igry-v-programme-microsoft-office-powerpoint) [s/22-master-klassy-2015-god/311](https://planetatspu.ru/konferents/22-master-klassy-2015-god/311-sozdanie-interaktivnoj-igry-v-programme-microsoft-office-powerpoint) [sozdanie-interaktivnoj-igry-v-programme](https://planetatspu.ru/konferents/22-master-klassy-2015-god/311-sozdanie-interaktivnoj-igry-v-programme-microsoft-office-powerpoint)[microsoft-office-powerpoint](https://planetatspu.ru/konferents/22-master-klassy-2015-god/311-sozdanie-interaktivnoj-igry-v-programme-microsoft-office-powerpoint)

муниципальное автономное дошкольное образовательное учреждение "Детский сад № 112"

# «ИНТЕРАКТИВНЫЕ ИГРЫ В **ЖИЗНИ ДОШКОЛЬНИКА»**

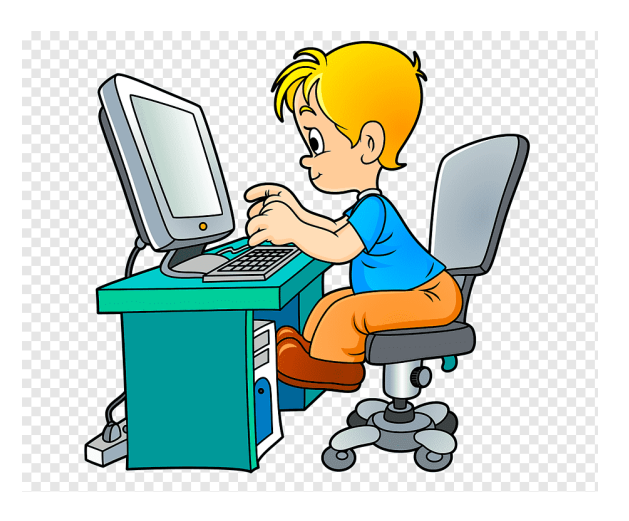

Выполнила воспитатель: Туксина Антонина Ибрагимовна

г. Красноярск 2023

## **Преимущества использования интерактивной игры:**

- 1. Информационная ёмкость.
- 2. Компактность, доступность, наглядность, эмоциональная привлекательность, мобильность, многофункциональность.
- 3. Предъявление информации на экране компьютера в игровой форме вызывают у детей интерес к деятельности.
- 4. Формирует всесторонне развитую личность.
- 5. Формирует у детей навыки и умения, необходимые нормам возрастного развития.
- 6. Создаёт ситуацию успеха и достижения цели.
- 7. Стимулирует познавательное развитие детей.
- 8. Способствует осуществлению совместной деятельности взрослого и ребёнка.

Подрастающее поколение живет в мире электронной культуры и подчас лучше нас разбирается в нем. Их мир игры – это компьютерные игры, электронные игрушки. Дети воспринимают информацию посредством телевидения, персонального компьютера, которые не всегда несут полезную информацию. Поэтому одним из средств повышения мотивации дошкольника, развития его творческих способностей, создания позитивного эмоционального фона является создание интерактивных познавательных пособий. В основу интерактивных пособий положена игра. Компьютер не изолирует детей от педагогического процесса, а дополняет его. При этом весь обязательный материал переводится в яркую, увлекательную, с разумной долей игрового подхода, мультимедийную форму.

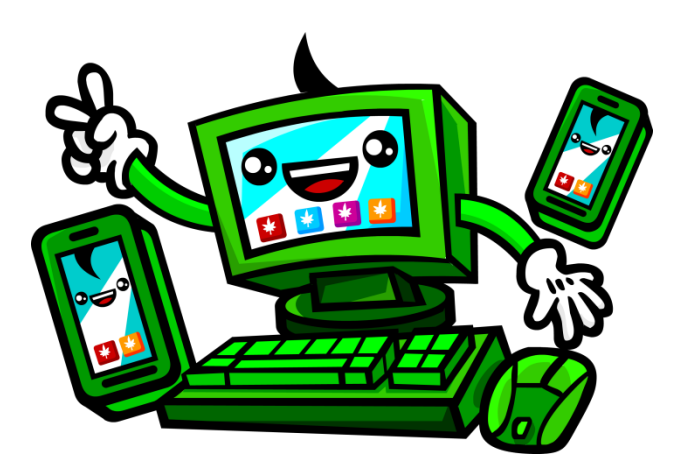

## **Уважаемые родители!**

Если соблюдать гигиенические нормы при взаимодействии ребенка с компьютером, осуществлять содержательный отбор игр и систематично проводить физминутки и гимнастики для глаз, то интерактивные игры могут стать отличны м помощником в образовательном процессе ребенка.

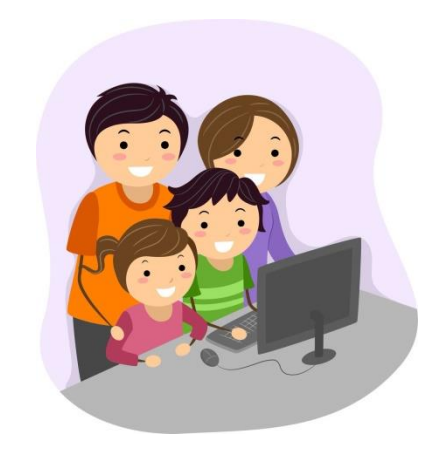

Кроме того, интерактивные игры настолько универсальное средство обучения, что его может использовать и создавать каждый родитель. Используя простые программы (Microsoft Office PowerPoint, Paint), можно создать игру, задания и упражнения с ин дивидуальными предпочтениями ребенка, с совместным участием родителей, так познавательный процесс будет проходить еще интереснее.